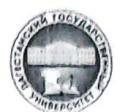

МИНИСТЕРСТВО НАУКИ И ВЫСШЕГО ОБРАЗОВАНИЯ РФ Федеральное государственное бюджетное образовательное учреждение высшего образования «Дагестанский государственный университет» Факультет математики и компьютерных наук

«Утверждаю» (роректор по научной работе и инновациям Ашурбеков Н.А.  $O6^\circ$ 2022 г.

J.

#### Рабочая программа дисциплины

Средства мультимедиа в С#

по специальности: 2.3.5 - "Математическое и программное обеспечение вычислительных систем, комплексов и компьютерных сетей"

Уровень образования: подготовка научных и научно-педагогических кадров в аспирантуре

Махачкала - 2022

Рабочая программа дисциплины «Средства мультимедиа в С#» составлена в соответствии с Федеральными государственными требованиями к структуре программ подготовки научных и научно-педагогических кадров в аспирантуре, условиям их реализации, срокам освоения этих программ с учетом различных форм обучения, образовательных технологий и особенностей отдельных категорий аспирантов, утвержденными приказом Министерства науки и высшего образования Российской Федерации от 20 октября 2021 г. № 951.

Разработчик: д.ф.-м.н., проф. по специальности 01.01.09 - «дискретная математика и математическая кибернетика» Магомедов А.М.

Рабочая программа дисциплины одобрена

1) на заседании кафедры дискретной математики и информатики от 31.05.2022, протокол No9

 $1116$ Завкафедрой Магомедов А.М.

2) на заседании методической комиссии факультета математики и компьютерных наук от 24.06.2022, протокол № 6.

Председатель

Ризаев М.К.

Рабочая программа дисциплины согласована с Управлением аспирантуры и докторантуры

2022 г. Наши Рамазанова Э.Т  $41.06$ 

### **АННОТАЦИЯ**

Дисциплина «Средства мультимедиа в C#» реализуется в рамках образовательной программы высшего образования - программы подготовки научных и научно-педагогических кадров в аспирантуре по направлению подготовки 02.06.01 Компьютерные и информационные науки, профилю (направленности программы) 2.3.5 - «Математическое и программное обеспечение вычислительных систем, комплексов и компьютерных сетей» для аспирантов очной формы обучения.

#### **1. Цели и задачи освоения дисциплины:**

Цели и задачи дисциплины «Средства мультимедиа в C#»

Целью освоения дисциплины «Средства мультимедиа в C#» является овладение аспирантами основными методами концентрации в одном проекте нескольких средств представления информации – одновременно текст, звук, графика, мультипликация, видеоизображения и пространственное моделирование.

Задачей является:

-овладение основами мультимедийных средств C# и умение применять их для создания мультимедийных программ.

#### 2. **Место дисциплины в структуре программы аспирантуры**

Дисциплина «Средства мультимедиа в C#» относится к образовательному компоненту 2.1.3-"Дисциплины по выбору", п. 2.1.3.1 программы аспирантуры по специальности 2.3.5.

Изучение данной дисциплины базируется на следующих дисциплинах (их изучение предполагается ранее в бакалавриате и/или магистратуре):

Основы программирования, Языки программирования, Компьютерная графика, Трехмерное моделирование, Операционные системы.

Знания, умения и навыки, полученные при изучении данной дисциплины, используются, закрепляются и развиваются при выполнении отдельных частей кандидатской диссертации.

**3. Перечень планируемых результатов обучения по дисциплине** (соотнесенных с планируемыми результатами освоения образовательной программы подготовки научнопедагогических кадров в аспирантуре)

В результате освоения программы подготовки научных и научно-педагогических кадров в аспирантуре обучающийся должен достичь следующих результатов по дисциплине:

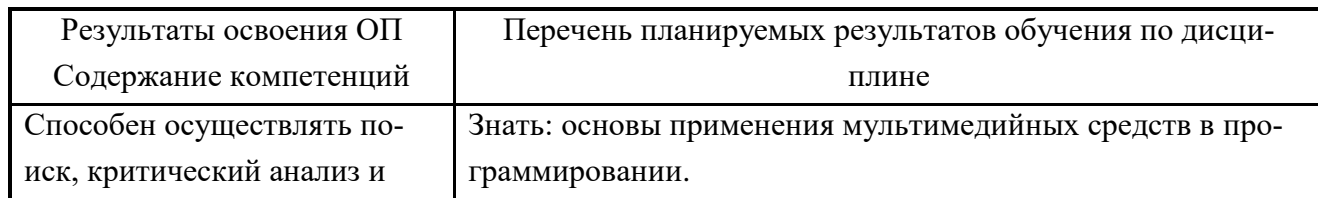

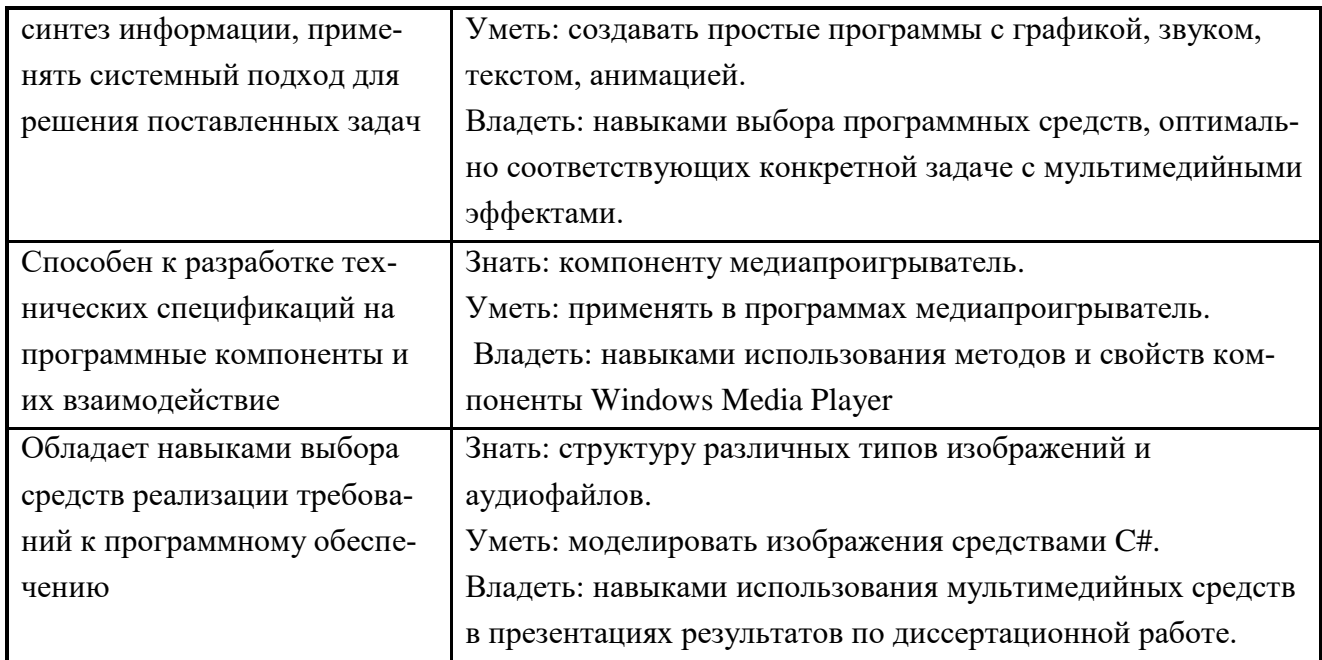

# 4. Объем, структура и содержание дисциплины

4.1. Объем дисциплины составляет 2 зачетные единицы, 72 академических часов: лекций -10, практ. – 24, сам. работа - 38 ч; изучение дисциплины планируется в 5 семестре и заканчивается зачетом.

# 4.2. Структура дисциплины

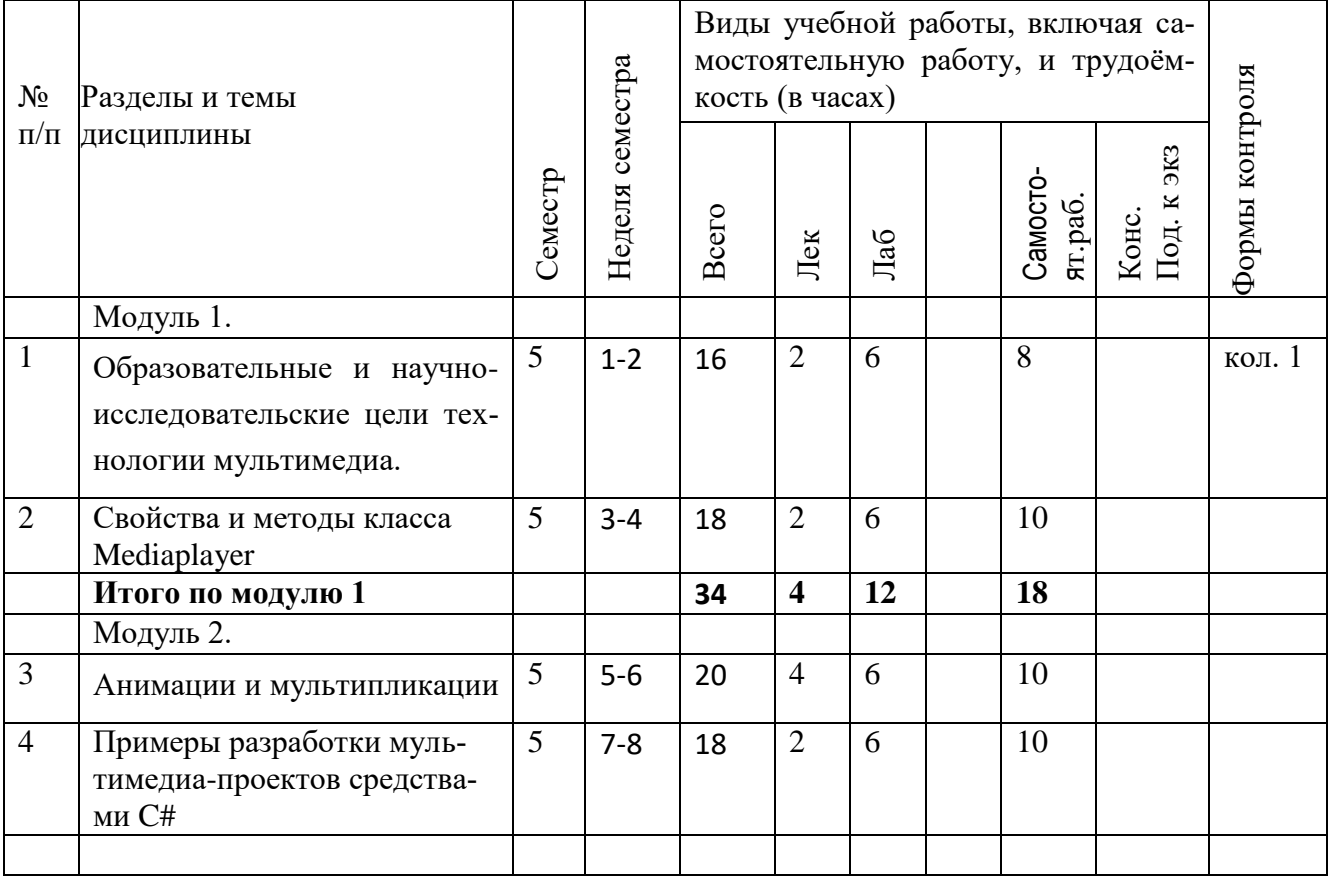

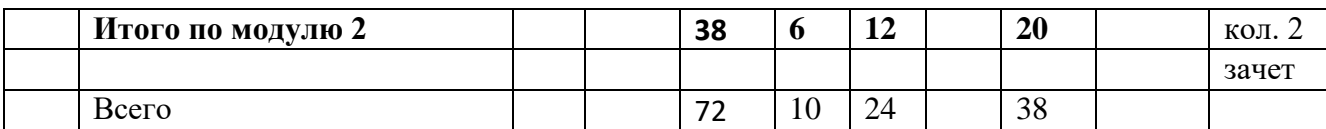

### **4.3. Содержание дисциплины, структурированное по модулям и темам.**

#### **4.3.1. Содержание тем 1-4.**

Тема 1.

Образовательные и научно-исследовательские цели технологии мультимедиа.

Применение мультимедиа в науке и исследованиях: а) на этапе публикации итогов исследования; б) для публикации подборок по теме, если подборки созданы в разных средах (фотографии, видеофрагменты, тексты, аудиозаписи и т.д.).

Тема 2.

Члены класса Mediaplayer:

Volume, SpeedRatio, HasAudio и HasVideo, NaturalDuration, NaturalVideoHeight и NaturalVideoWidth, Position, DownloadProgress и BufferingProgress, Clock, Open(), Play(), Pause(), Stop().

Тема 3.

Анимации и мультипликации. Преобразование системы координат, проецирование, линии (интерполяция, сглаживание, аппроксимация), освещение, моделирование цвета.

Тема 4. Разработка мультимедиа-проектов средствами C# (использование текста, аудио, изображений, фрагментов видео).

### **5. Оценочные средства для текущего контроля и аттестации аспиранта**

Текущая аттестация аспирантов проводится в соответствии с программой подготовки научно-педагогических кадров в аспирантуре.

Текущая аттестация по дисциплине проводится в форме опроса, а также оценки вопроса ответа в рамках участия обучающихся в дискуссиях и различных контрольных мероприятиях по оцениванию фактических результатов обучения, осуществляемых преподавателем, ведущим дисциплину.

Объектами оценивания выступают:

учебная дисциплина - активность на занятиях, своевременность выполнения различных видов заданий, посещаемость занятий;

степень усвоения теоретических знаний и уровень овладения практическими умениями и навыками по всем видам учебной работы, проводимых в рамках семинаров, практических занятий и самостоятельной работы.

#### *Тематика заданий текущего контроля*

Примерные вопросы/ задания для коллоквиума 1:

Применение мультимедиа в науке и исследованиях: а) на этапе публикации итогов исследования; б) для публикации подборок по теме, если подборки созданы в разных средах (фотографии, видеофрагменты, тексты, аудиозаписи и т.д.).

Члены класса Mediaplayer:

Volume, SpeedRatio, HasAudio и HasVideo, NaturalDuration, NaturalVideoHeight и NaturalVideoWidth, Position, DownloadProgress и BufferingProgress, Clock, Open(), Play(), Pause(), Stop().

Примерные вопросы/ задания для коллоквиума 2:

Преобразование системы координат, проецирование,

линии: - интерполяция, - сглаживание, - аппроксимация, освещение, моделирование

цвета.

### **Форма проведения зачета**

Зачет проводится в форме выполнения мультимедиа-проекта непосредственно за компьютером.

### Примеры заданий

Задание 1. Задано множество точек на плоскости. Вывести в графический контейнер все квадраты с вершинами в этих точках – линиями красного цвета, в текстовый редактор – информацию о координатах вершин квадратов. Для наибольшего из квадратов соответствующий вывод осуществить линиями зеленого цвета.

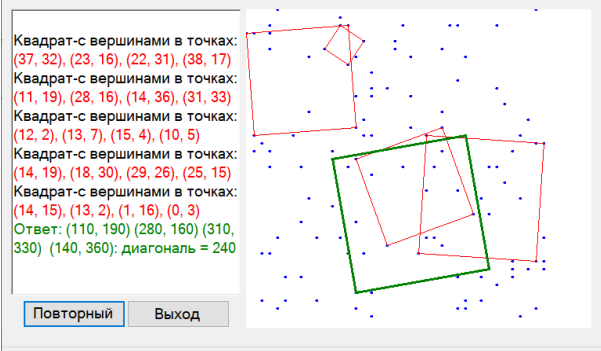

Для повторного запуска нажмите кнопку 'Повторный запуск'

Задание 2. Поместите на форму две кнопки – *Start* и *Stop* класса Button, компоненты классов: NumericUpDown – для установки n - количества вершин многоугольника; CheckBox – для выбора ручного/автоматического перетаскивания вершин и графический контейнер класса PictureBox.

При выбранной компоненте checkBox1 нажатие кнопки *Start* (режим 1) должно приводить к плавному перемещению в pictureBox1 плоского *n*-угольника, в каждой вершине которого располагается предуготовленная в файле "1.bmp" сфера, на которой программа рисует одну из букв *A*, *B* или *C*; перемещение завершается при нажатии кнопки *Stop*. При запуске без выбора checkBox1 (режим 2) программа должна отображать неподвижный *n*-угольник, вершины которого можно плавно (без мерцания) перемещать мышью.

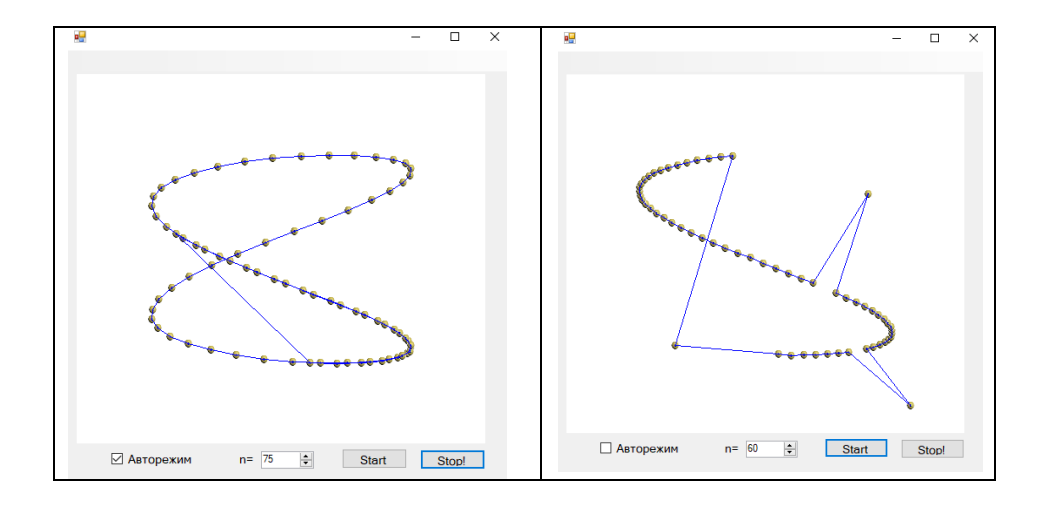

Задание 3. В окне формы задано множество точек с положительными целочисленными координатами:  $M = \{M[i], i = 1, ..., n\}, M[1]$  – его нижняя правая точка, т. е.  $M[1]$  имеет максимальную абсциссу среди точек M с максимальной ординатой. Требуется построить для множества M минимальную выпуклую оболочку D и перечислить вершины ее границы в соответствии с упорядоченным обходом (против часовой стрелки или по часовой стрелке), начиная с вершины  $M[1]$ .

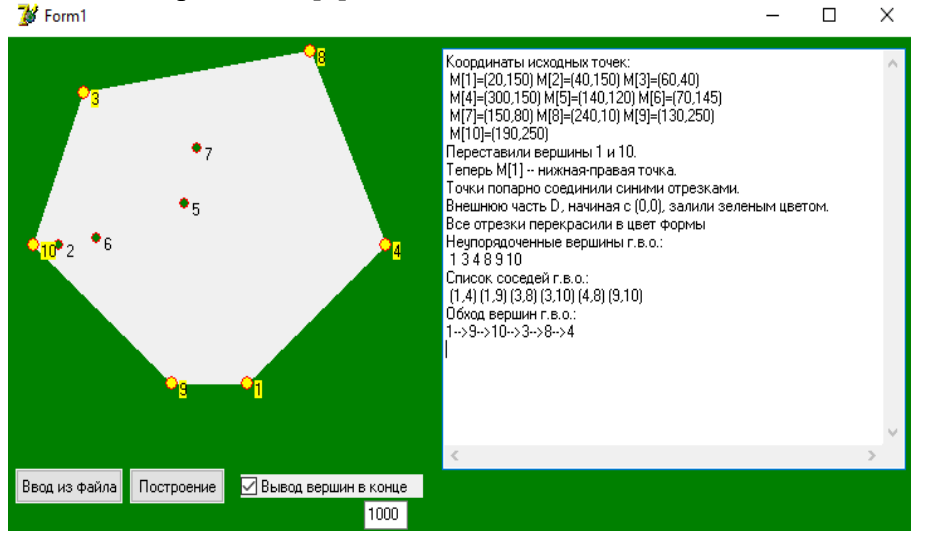

Задание 4. Требуется заменить фон изображения рукописи и восстановить запись на новом фоне – чистом с выбором требуемого цвета или зашумленном (слева – рисунок до очистки фона, справа – после очистки фона и изменения цвета)..

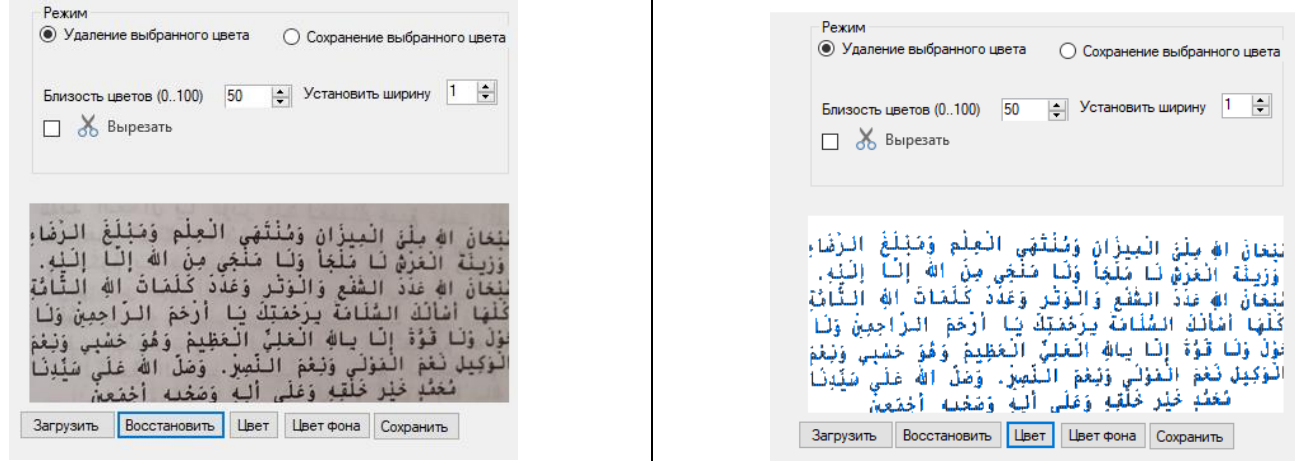

 $\overline{7}$ 

Задание 5. Составить программу на языке C# для вывода видео, где аспирант репетирует сдачу зачета по средствам мультимедиа.

Примерное решение.

Проиграть видео на основной форме окна приложения легче всего с помощью COMэлемента Windows Media Player. Создаем новый проект Windows Forms – в контекстном меню Toolbox выберем Choose Items.

Во вкладке COM находим "Windows Media Player" и выбираем его; в результате Windows Media Player появится в окне Toolbox.

Перетягиваем его на форму. Затем на вкладке Properties свойству Name присвоим значение WMP, а свойству Dock присвоим значение Fill.

Выполним двойной щелчок по заголовку формы и в обработчике события загрузки формы присвоим WMP.URL=полное имя файла с проигрываемым видео.

# **6. Учебно-методическое и информационное обеспечение дисциплины**

## **6.1. Основная литература:**

1 Windows Forms. Программирование на C# [Электронный ресурс]. — Режим доступа: <http://csharpcoding.org/category/windows-forms/> (дата обращения: 15.11.2022).

2 Албахари Дж. C# 6.0. Справочник. Полное описание языка [Текст] / Дж . Албахари, Б. Албахари — 6-е изд. — Москва: Вильямс, 2016. — 1040 с.

3 Биллиг, В. А. Объектное программирование в классах на C# 3.0 [Электронный ресурс] /

В.А. Биллиг. - 2-е изд., испр. - Москва : Национальный Открытый Университет «ИНТУИТ»,

2016. - 391 с. Полный текст находится в ЭБС "Университетская библиотека ONLINE".

4 Изучение C# [Электронный ресурс]. — Режим доступа: http://csharp.in.ua/about/ (дата обращения: 22.11.2022).

5 Ишкова Э. А. Самоучитель C#. Начала программирования [Текст]: учебное пособие / Э. А. Ишкова — 2-е изд. — Санкт-Петербург: Наука и Техника, 2013. — 496 с.

# **6.2. Дополнительная литература:**

6 Агуров П. В. С#. Разработка компонентов в МС Visual studio 2005/2008 / Агуров П. В. - СПб.: БХВ-Петербург, 2008. - 479 с.

7 Агуров П. В. С#. Сборник рецептов / Агуров П. В. - СПб.: БХВ-Петербург, 2007. - 412с. Интерактивный учебник по Visual C# [Электронный ресурс]. — Режим доступа: https://msdn.microsoft.com/ruru/library/bb383962(v=vs.90).aspx/ (дата обращения: 22.11.2022). 8 Артамонов И.В. Разработка распределенных сервисно-ориентированных программных средств / И.В. Артамонов - Иркутск: Изд-во БГУЭП, 2012. - 130 с.

9 Жарков В. А. Компьютерная графика, мультимедиа и игры на Visual C# 2005. - Издательство: Жарков Пресс, 2005. – 814 с.

# **6.3. Программное обеспечение**

При осуществлении образовательного процесса аспирантами и профессорскопреподавательским составом используется программное обеспечение компьютерных классов 3-67 и 3-66, в состав которого, в частности, входит Visual Studio.

# **6.4. Перечень ресурсов информационно-телекоммуникационной сети «Интернет»:**

[http://esate.ru/uroki/OpenGL/uroki\\_opengl/\\_p4101/](http://esate.ru/uroki/OpenGL/uroki_opengl/_p4101/) http://csharp.in.ua/about https://msdn.microsoft.com/ruru/library/bb383962(v=vs.90).aspx/

## **7. Материально-техническое обеспечение дисциплины:**

В соответствии с федеральными государственными требованиями к структуре основной профессиональной образовательной программы послевузовского профессионального образования по специальности 2.3.5 программа специальности «Математическое и программное обеспечение вычислительных систем, комплексов и компьютерных сетей» предусматривает широкое использование в учебном процессе активных и интерактивных форм проведения занятий (компьютерное моделирование и визуализация, разбор конкретных ситуаций) в сочетании с внеаудиторной работой с целью формирования и развития профессиональных навыков аспирантов.

В библиотеке ДГУ имеется необходимая литература, для проведения лекций используется презентационное оборудование.

Лабораторные занятия проводятся в компьютерных классах с необходимым программным обеспечением.

## **8. Образовательные технологии**

Для демонстрации аспирантам подготовлены около 10 мультимедиа-проектов. Используются активные и интерактивные формы проведения занятий, разбор практических задач, презентационное оборудование. Значительное внимание уделяется использованию авторских мультимедиа-проектов в целях демонстрации исследовательских результатов.